Απρίλιος 2019

# Φύλλο εφαρμογής QIAsymphony® RGQ

*artus*® VZV QS-RGQ Kit (τύπος δείγματος: πλάσμα)

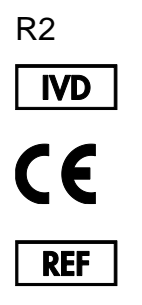

4502363 *artus* VZV QS-RGQ Kit, έκδοση 1

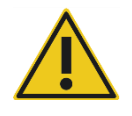

Ελέγξτε τη διαθεσιμότητα νέων αναθεωρήσεων ηλεκτρονικής επισήμανσης στη διεύθυνση **www.qiagen.com/products/artusvzvpcrkitce.aspx** προτού εκτελέσετε τη δοκιμασία.

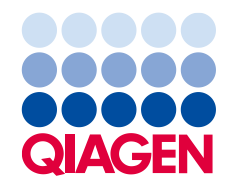

# Γενικές πληροφορίες

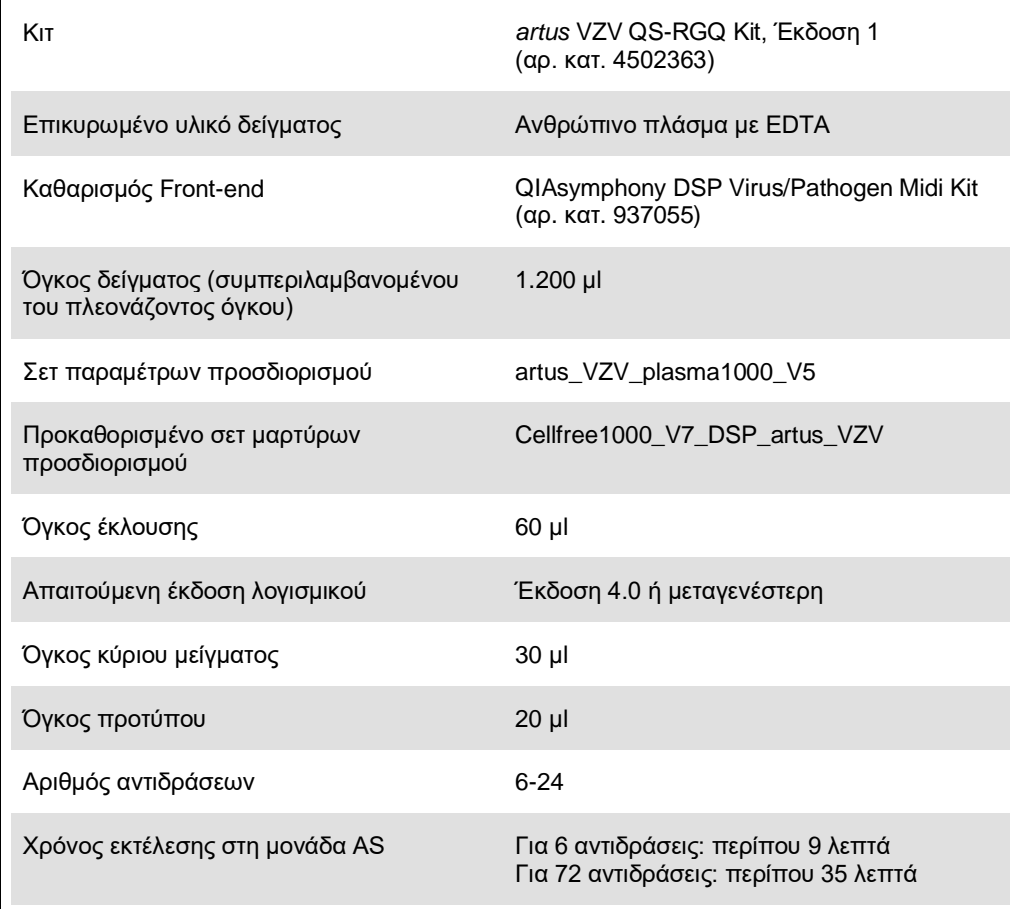

# <span id="page-2-0"></span>Υλικά που απαιτούνται αλλά δεν παρέχονται

#### Κιτ καθαρισμού

⚫ QIAsymphony DSP Virus/Pathogen Midi Kit (αρ. κατ. 937055)

#### Προσαρμογείς για το QIAsymphony SP

- ⚫ Elution Microtube Rack QS (Cooling Adapter, EMT, v2, Qsym, αρ. κατ. 9020730)
- ⚫ Πλαίσιο μεταφοράς
- ⚫ Tube Insert 3B (Insert, 2.0 ml v2, samplecarr. (24), Qsym, αρ. κατ. 9242083)

#### Αναλώσιμα για το QIAsymphony SP

- ⚫ Sample Prep Cartridges, 8-well (αρ. κατ. 997002)
- ⚫ 8-Rod Covers (αρ. κατ. 997004)
- ⚫ Filter-Tips, 1500 µl (αρ. κατ. 997024)
- ⚫ Filter-Tips, 200 µl (αρ. κατ. 990332)
- ⚫ Elution Microtubes CL (αρ. κατ. 19588)
- ⚫ Tip disposal bags (αρ. κατ. 9013395)
- ⚫ Micro tubes 2.0 ml Type H ή Micro tubes 2.0 ml Type I (Sarstedt®, αρ. κατ. 72.693 και 72.694, **www.sarstedt.com**) για χρήση με δείγματα και εσωτερικούς μάρτυρες

Προσαρμογείς και υποδοχές αντιδραστηρίων για το QIAsymphony AS

- ⚫ Reagent holder 1 QS (Cooling Adapter, Reagent Holder 1, Qsym, αρ. κατ. 9018090)
- ⚫ RG Strip Tubes 72 QS (Cooling Adapter, RG Strip Tubes 72, Qsym, αρ. κατ. 9018092)

#### Αναλώσιμα για το QIAsymphony AS

- ⚫ Strip Tubes and Caps, 0,1 ml (αρ. κατ. 981103)
- ⚫ Tubes, conical, 2 ml, Qsym AS (αρ. κατ. 997102) ή Micro tubes 2,0 ml Type I (Sarstedt, αρ. κατ. 72.694.005)
- ⚫ Εναλλακτικά: Tubes, conical, 5 ml, Qsym AS (αρ. κατ. 997104) ή Tubes with flat base from PP (Sarstedt, αρ. κατ. 60.558.001)
- ⚫ Filter-Tips, 1500 µl (αρ. κατ. 997024)
- $\bullet$  Filter-Tips, 200 ul (αρ. κατ. 990332)
- ⚫ Filter-Tips, 50 µl (αρ. κατ. 997120)
- ⚫ Tip disposal bags (αρ. κατ. 9013395)

# Χειρισμός και αποθήκευση δειγμάτων

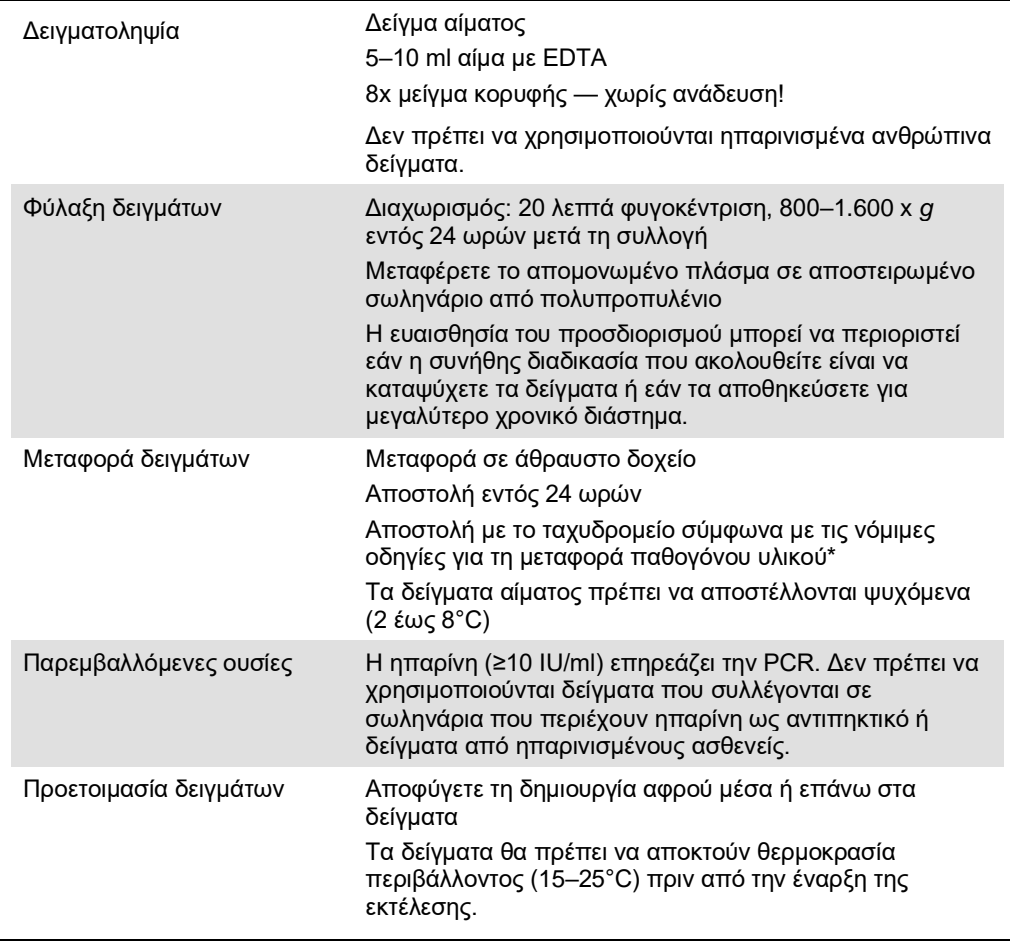

\* Διεθνής Ένωση Αεροπορικών Μεταφορών (International Air Transport Association, IATA). Dangerous Goods Regulations (Κανονισμοί περί Επικίνδυνων Εμπορευμάτων).

# Διαδικασία

Προετοιμασία του RNA-φορέα και προσθήκη του εσωτερικού μάρτυρα στα δείγματα

Η χρήση του QIAsymphony DSP Virus/Pathogen Mini Kit σε συνδυασμό με το *artus* VZV QS-RGQ Kit απαιτεί την εισαγωγή του εσωτερικού μάρτυρα (VZV IC) στη διαδικασία καθαρισμού, για την παρακολούθηση της αποτελεσματικότητας της προετοιμασίας των δειγμάτων και του καθοδικού προσδιορισμού.

Οι εσωτερικοί μάρτυρες πρέπει να προστίθενται στο μείγμα φορέα RNA (CARRIER) – Buffer AVE (AVE). Ο συνολικός όγκος του μείγματος εσωτερικού μάρτυρα – φορέα RNA (CARRIER) – Buffer AVE AVE (AVE) παραμένει 120 µl.

Ο πίνακας δείχνει την προσθήκη του εσωτερικού μάρτυρα στην απομόνωση, σε αναλογία 0,1 μl ανά 1 μl όγκου έκλουσης. Συνιστούμε την προετοιμασία φρέσκων μειγμάτων για κάθε εκτέλεση αμέσως πριν από τη χρήση.

Εναλλακτικά, μπορεί να χρησιμοποιηθεί το εργαλείο «IC Calculator» (Υπολογιστής IC) του QIAsymphony Management Console.

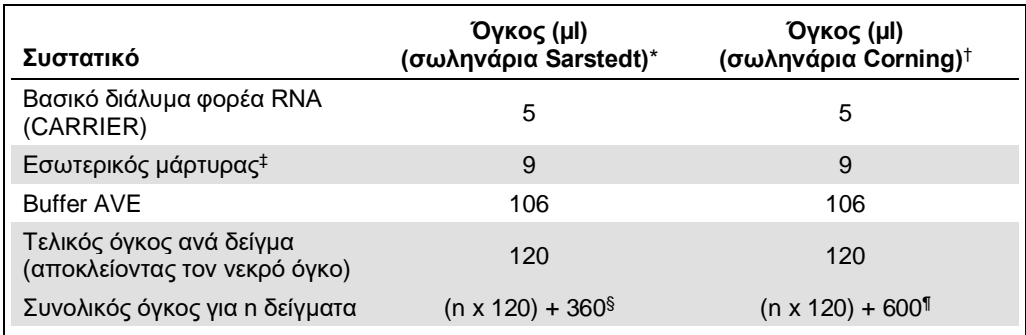

\* Micro tubes 2,0 ml Type H και Micro tubes 2,0 ml Type I Sarstedt, αρ. κατ. 72.693 και 72.694.

† Tubes 14 ml, 17 x 100 mm polystyrene round-bottom (Corning® Inc., αρ. κατ. 352051. Ο προηγούμενος προμηθευτής αυτού του σωληναρίου ήταν η Becton Dickinson και ο νέος προμηθευτής είναι η Corning Inc.).

‡ Ο υπολογισμός της ποσότητας του εσωτερικού μάρτυρα βασίζεται στους αρχικούς όγκους έκλουσης (90 µl). Ο πρόσθετος νεκρός όγκος εξαρτάται από τον τύπο του χρησιμοποιούμενου σωληναρίου δείγματος.

§ Απαιτείται μείγμα εσωτερικών μαρτύρων που αντιστοιχεί σε 3 πρόσθετα δείγματα (δηλ. 360 µl). Μη γεμίζετε πάνω από 1,92 ml συνολικού όγκου (που αντιστοιχεί σε μέγιστο αριθμό 13 δειγμάτων. Αυτοί οι όγκοι είναι ειδικοί για Micro tubes 2,0 ml Type H και Micro tubes 2,0 ml Type I, Sarstedt αρ. κατ. 72.693 και 72.694).

¶ Απαιτείται μείγμα εσωτερικών μαρτύρων που αντιστοιχεί σε 5 πρόσθετα δείγματα (δηλ. 600 µl). Μη γεμίζετε πάνω από 13,92 ml συνολικού όγκου (που αντιστοιχεί σε μέγιστο αριθμό 111 δειγμάτων. Αυτοί οι όγκοι είναι ειδικοί για Tubes 14 ml, 17 x 100 mm polystyrene round-bottom, Corning Inc., αρ. κατ. 352051. Ο προηγούμενος προμηθευτής αυτού του σωληναρίου ήταν η Becton Dickinson και ο νέος προμηθευτής είναι η Corning Inc.).

## Προετοιμασία του QIAsymphony SP

#### Συρτάρι «Waste» (Απόβλητα)

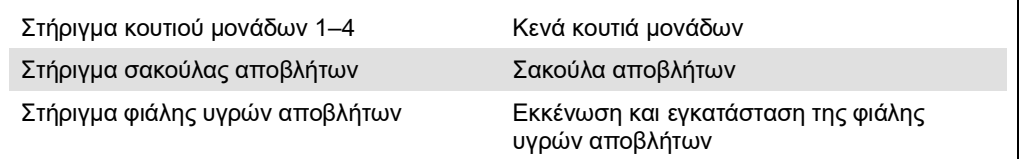

#### Συρτάρι «Eluate» (Έκλουσμα)

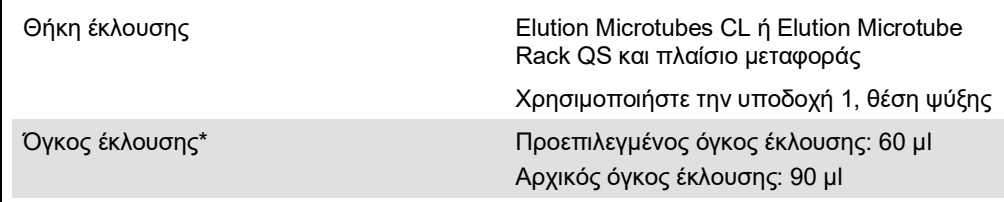

\* Ο όγκος έκλουσης είναι προεπιλεγμένος για το πρωτόκολλο. Αυτός ο όγκος είναι ο ελάχιστος διαθέσιμος όγκος εκλούσματος για το τελικό σωληνάριο έκλουσης. Ο αρχικός όγκος του διαλύματος έκλουσης απαιτείται προκειμένου να διασφαλισθεί ότι ο πραγματικός όγκος του εκλούσματος είναι ίδιος με τον προεπιλεγμένο.

#### Συρτάρι «Reagents and Consumables» (Αντιδραστήρια και αναλώσιμα)

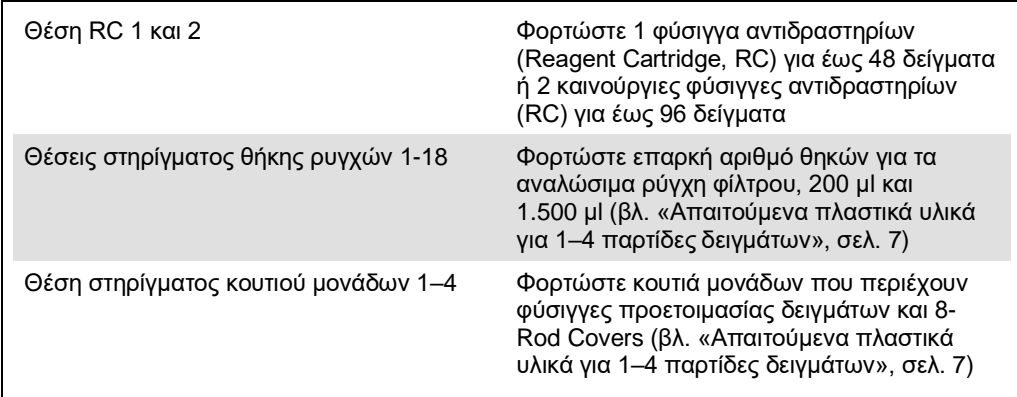

#### Συρτάρι «Sample» (Δείγμα)

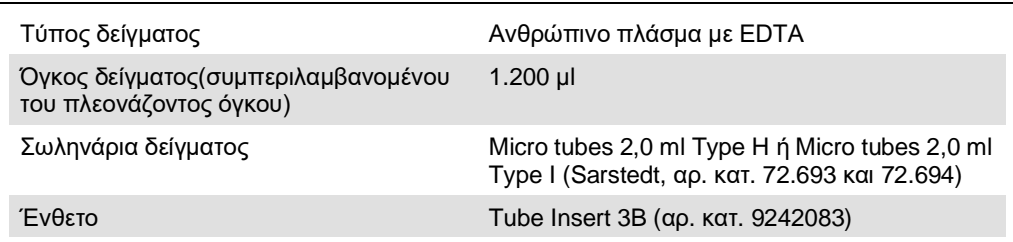

<span id="page-6-0"></span>Απαιτούμενα πλαστικά υλικά για 1–4 παρτίδες δειγμάτων

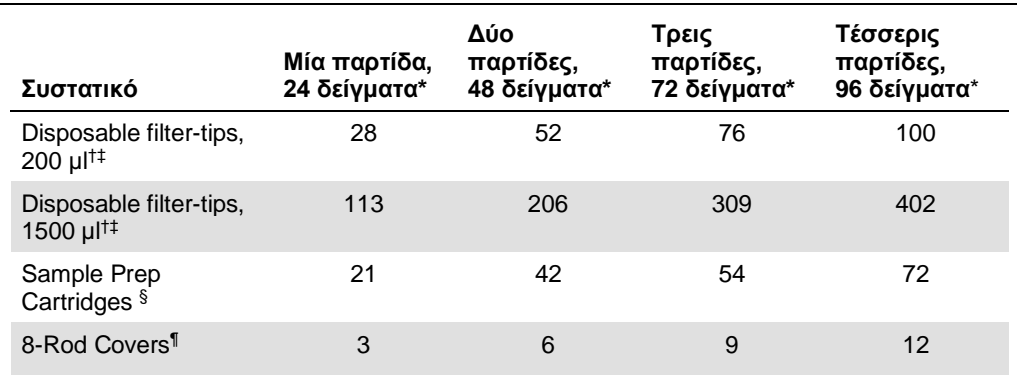

\* Η χρήση περισσοτέρων από ένα σωληνάριο εσωτερικού μάρτυρα ανά παρτίδα και η εκτέλεση περισσοτέρων από μία σάρωση υλικών απαιτεί πρόσθετα αναλώσιμα ρύγχη φίλτρου.

† Υπάρχουν 32 ρύγχη φίλτρου/θήκη ρυγχών.

‡ Ο αριθμός των απαιτούμενων ρυγχών φίλτρου περιλαμβάνει ρύγχη φίλτρου για 1 σάρωση υλικού ανά φύσιγγα αντιδραστηρίων.

§ Κάθε κουτί μονάδων περιέχει 28 φύσιγγες προετοιμασίας δειγμάτων.

¶ Κάθε κουτί μονάδων περιέχει δώδεκα 8-Rod Covers.

### Προετοιμασία του QIAsymphony AS

#### Αναλώσιμα

Κατά τη διάρκεια της προετοιμασίας, οι κατάλληλες θέσεις για κάθε αναλώσιμο στη μονάδα QIAsymphony AS υποδεικνύονται στην οθόνη αφής του οργάνου.

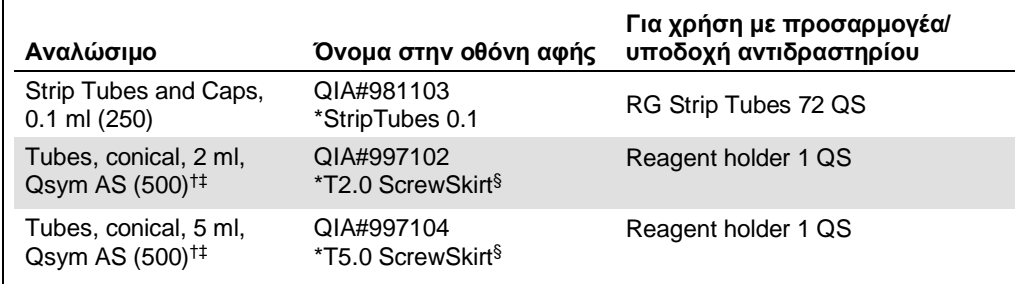

\* Υποδεικνύει εργαστηριακό εξοπλισμό που μπορεί να ψυχθεί με χρήση προσαρμογέα ψύξης με γραμμωτό κώδικα.

† Για συστατικά κύριου μείγματος, προετοιμαζόμενο από το σύστημα κύριο μείγμα, πρότυπα διαλύματα προσδιορισμού και μάρτυρες προσδιορισμού.

- ‡ Εναλλακτικά μπορούν να χρησιμοποιηθούν τα σωληνάρια Sarstedt που περιγράφονται στην ενότητα [«Υλικά που απαιτούνται αλλά δεν παρέχονται»](#page-2-0), σελ. [3.](#page-2-0)
- § Το πρόθεμα «(m)» στην οθόνη αφής υποδεικνύει ότι οι υπολογισμοί στάθμης υγρού για το αντίστοιχο σωληνάριο έχουν βελτιστοποιηθεί για αντιδραστήρια που σχηματίζουν κοίλο μηνίσκο.

#### Προσαρμογείς και υποδοχές αντιδραστηρίων

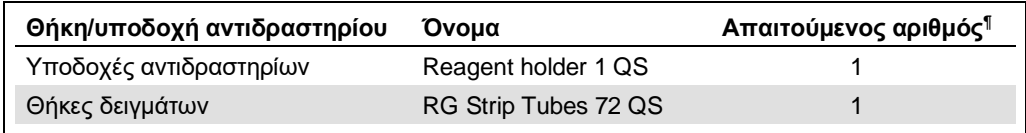

¶ Υπολογίζεται για μία εκτέλεση προσδιορισμού με 72 αντιδράσεις.

#### Ρύγχη πιπέτας με φίλτρο

Φορτώστε θήκες ρυγχών αρχίζοντας με τις υποδοχές ρύγχους 1, 2 και 3 στο συρτάρι «Eluate and Reagents» (Έκλουσμα και αντιδραστήρια) και, στη συνέχεια, φορτώστε θήκες ρυγχών στις υποδοχές ρύγχους 7, 8 και 9 στο συρτάρι «Assays» (Προσδιορισμοί).

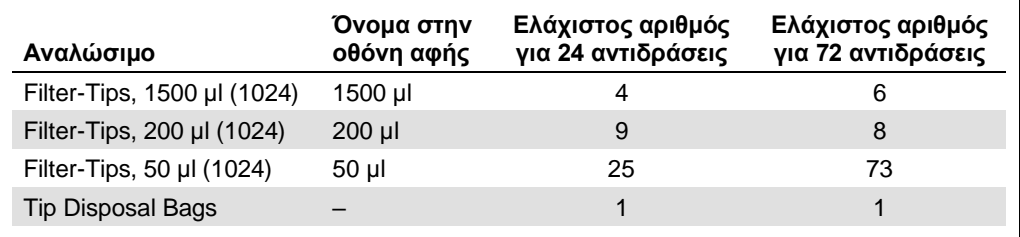

## PCR στο Rotor-Gene Q\*

Ανατρέξτε στο ειδικό για το λογισμικό φύλλο πρωτοκόλλου «*Ρυθμίσεις για την εκτέλεση των* artus *QS-RGQ Kits*» στη διεύθυνση **www.qiagen.com/products/artusvzvpcrkitce.aspx** για λεπτομέρειες σχετικά με το πρωτόκολλο.

Ειδικές ρυθμίσεις για το *artus* VZV QS-RGQ Kit

Με το λογισμικό Rotor-Gene® έκδοσης 2.1 ή μεταγενέστερης, οι ειδικές ρυθμίσεις εμφανίζονται παρακάτω.

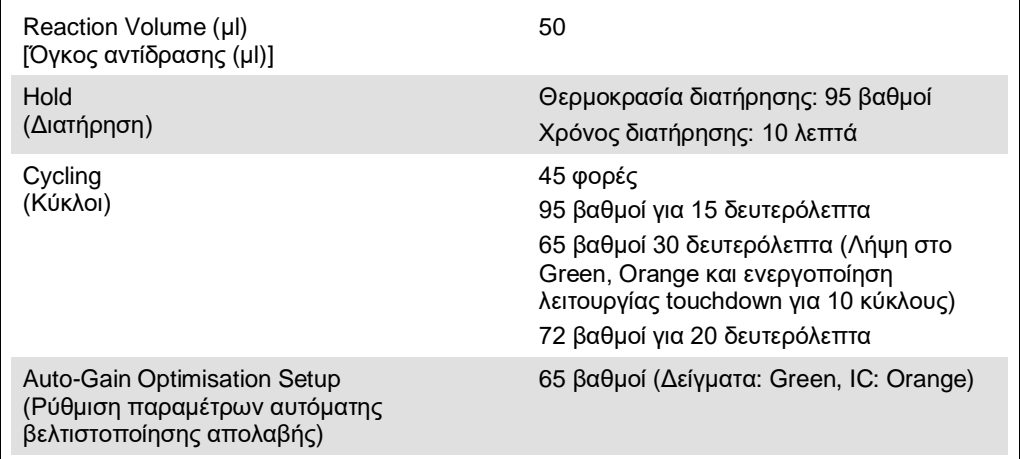

## Ερμηνεία αποτελεσμάτων

Αυτή η ενότητα περιγράφει την ερμηνεία των αποτελεσμάτων στο Rotor-Gene Q. Ανασκοπήστε επίσης τις πληροφορίες κατάστασης δείγματος από τα αρχεία αποτελεσμάτων του QIAsymphony SP/AS για ανάλυση της πλήρους ροής εργασίας από το δείγμα έως το αποτέλεσμα. Πρέπει να χρησιμοποιούνται μόνο δείγματα με έγκυρη κατάσταση.

Το *artus* VZV QS-RGQ Kit μπορεί να εκτελείται στο Rotor-Gene Q χρησιμοποιώντας χειροκίνητη ανάλυση με το λογισμικό Rotor-Gene Q έκδοσης 2.1 ή μεταγενέστερης. Οι ακόλουθες ενότητες περιγράφουν την ερμηνεία των αποτελεσμάτων χρησιμοποιώντας το λογισμικό Rotor-Gene Q έκδοσης 2.1 ή μεταγενέστερης.

<sup>\*</sup> Εάν εφαρμόζεται, το όργανο Rotor-Gene Q 5plex HRM με ημερομηνία παραγωγής Ιανουάριος 2010 ή μεταγενέστερη. Η ημερομηνία παραγωγής μπορεί να προσδιοριστεί από τον αριθμό σειράς στο πίσω μέρος του οργάνου. Ο αριθμός σειράς αναγράφεται σε μορφή «μμεεααα», όπου το «μμ» υποδεικνύει τον μήνα παραγωγής σε ψηφία, το «εε» υποδεικνύει τα δύο τελευταία ψηφία του έτους παραγωγής και το «ααα» υποδεικνύει το μοναδικό αναγνωριστικό του οργάνου.

Ανίχνευση σήματος και συμπεράσματα

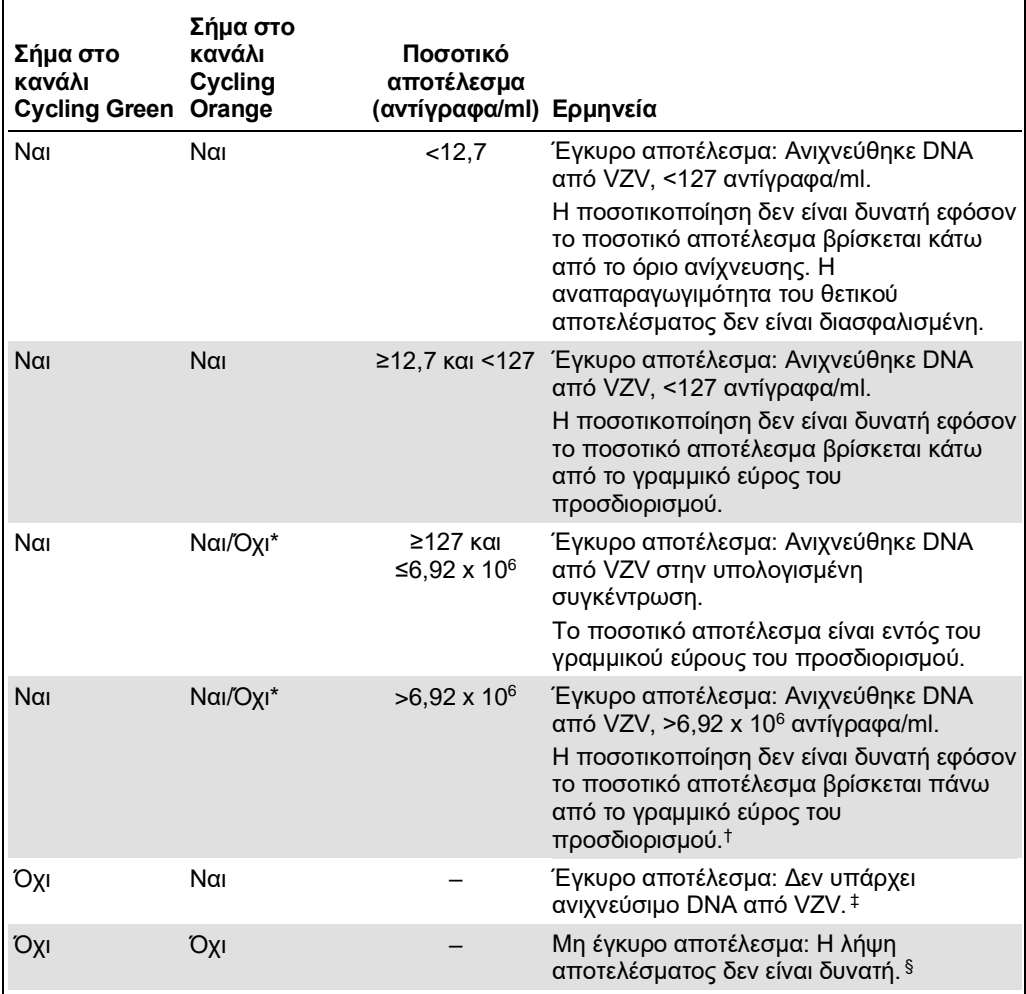

- \* Σε αυτήν την περίπτωση, η ανίχνευση ενός σήματος στο κανάλι Cycling Orange μπορεί να αγνοηθεί, και αυτό διότι υψηλές αρχικές συγκεντρώσεις DNA από VZV (θετικό σήμα στο κανάλι Cycling Green) μπορούν να οδηγήσουν σε μείωση ή απώλεια σήματος φθορισμού του εσωτερικού μάρτυρα στο κανάλι Cycling Orange (ανταγωνισμός).
- † Εάν είναι επιθυμητή ποσοτικοποίηση, αραιώστε το δείγμα με πλάσμα χωρίς VZV και επαναλάβετε την επεξεργασία. Πολλαπλασιάστε το ποσοτικό αποτέλεσμα από το επανεπεξεργασμένο δείγμα επί το συντελεστή αραίωσης.
- $^\ddag$  Εάν η τιμή C<sub>T</sub> για τον εσωτερικό μάρτυρα ενός αρνητικού δείγματος είναι για περισσότερους από 3 κύκλους μεγαλύτερη από την τιμή C<sub>T</sub> για τον εσωτερικό μάρτυρα του μάρτυρα χωρίς μήτρα στην εκτέλεση (C<sup>T</sup> IC Δείγμα – C<sup>T</sup> IC NTC >3), τότε το δείγμα πρέπει να θεωρηθεί ως μη έγκυρο. Η λήψη αποτελέσματος δεν είναι δυνατή.
- § Πληροφορίες σχετικά με τις πηγές σφαλμάτων και την επίλυσή τους παρέχονται στην ενότητα «Οδηγός αντιμετώπισης προβλημάτων» του εγχειριδίου artus *VZV QS-RGQ Kit.*

#### Ρυθμίσεις κατωφλίου για την ανάλυση PCR

Οι βέλτιστες ρυθμίσεις κατωφλίου για έναν δεδομένο συνδυασμό του οργάνου Rotor-Gene Q και του *artus* QS*-*RGQ Kit θα πρέπει να καθορίζονται εμπειρικά με δοκιμασία κάθε επιμέρους συνδυασμού, εφόσον πρόκειται για σχετική τιμή ανάλογα με τη συνολική διαγνωστική ροή εργασίας. Το κατώφλι μπορεί να ρυθμιστεί σε μια προκαταρκτική τιμή 0,04 για την ανάλυση της πρώτης εκτέλεσης PCR, αλλά αυτή η τιμή θα πρέπει να ρυθμιστεί περαιτέρω σε μια συγκριτική ανάλυση των επόμενων εκτελέσεων της ροής εργασίας. Το κατώφλι πρέπει να ρυθμιστεί χειροκίνητα μόλις πάνω από το σήμα υποβάθρου των αρνητικών μαρτύρων και αρνητικών δειγμάτων. Η μέση τιμή κατωφλίου που υπολογίζεται από αυτά τα πειράματα πιθανότητα θα λειτουργεί για την πλειονότητα των μελλοντικών εκτελέσεων, ωστόσο ο χρήστης θα πρέπει να πραγματοποιεί ανασκόπηση της παραγόμενης τιμής κατωφλίου σε τακτικά διαστήματα. Η τιμή κατωφλίου θα βρίσκεται συνήθως στο εύρος από 0,03–0,05 και πρέπει να στρογγυλοποιείται σε έως και τρία δεκαδικά ψηφία.

#### Ποσοτικός προσδιορισμός

Τα πρότυπα ποσοτικοποίησης (VZV QS 1–4) στο *artus* VZV QS-RGQ Kit αντιμετωπίζονται ως προηγουμένως κεκαθαρμένα δείγματα και χρησιμοποιείται ο ίδιος όγκος (20 µl). Για να δημιουργήσετε μια πρότυπη καμπύλη σε όργανα Rotor-Gene Q θα πρέπει να χρησιμοποιήσετε και τα 4 πρότυπα ποσοτικοποίησης και να τα ορίσετε στο πλαίσιο διαλόγου **Edit Samples** (Επεξεργασία δειγμάτων) στο όργανο Rotor-Gene Q ως πρότυπα με τις συγκεκριμένες συγκεντρώσεις (βλέπε εγχειρίδιο χρήσης του οργάνου).

**Σημείωση**: Τα πρότυπα ποσοτικοποίησης ορίζονται ως αντίγραφα/µl στο έκλουσμα. Η παρακάτω εξίσωση πρέπει να χρησιμοποιηθεί για τη μετατροπή των τιμών που προσδιορίζονται με χρήση της πρότυπης καμπύλης σε αντίγραφα/ml του υλικού δείγματος.

Αποτέλεσμα σε υλικό δείγματος (αντίγραφα/ml) = Αποτέλεσμα σε έκλουσμα (αντίγραφα/µl) x Όγκος αρχικής έκλουσης (90 µl)\* Όγκος δείγματος (ml)

Κατ' αρχήν, ο αρχικός όγκος δείγματος πρέπει να καταχωρηθεί στην παραπάνω εξίσωση. Αυτό πρέπει να ληφθεί υπόψη σε περίπτωση τροποποίησης του όγκου δείγματος πριν από την εκχύλιση του νουκλεϊκού οξέος (π.χ., μείωση του όγκου με φυγοκέντρηση ή αύξηση του όγκου με προσθήκη του απαιτούμενου για την απομόνωση όγκου).

\* Ο υπολογισμός βασίζεται στους αρχικούς όγκους έκλουσης (90 µl).

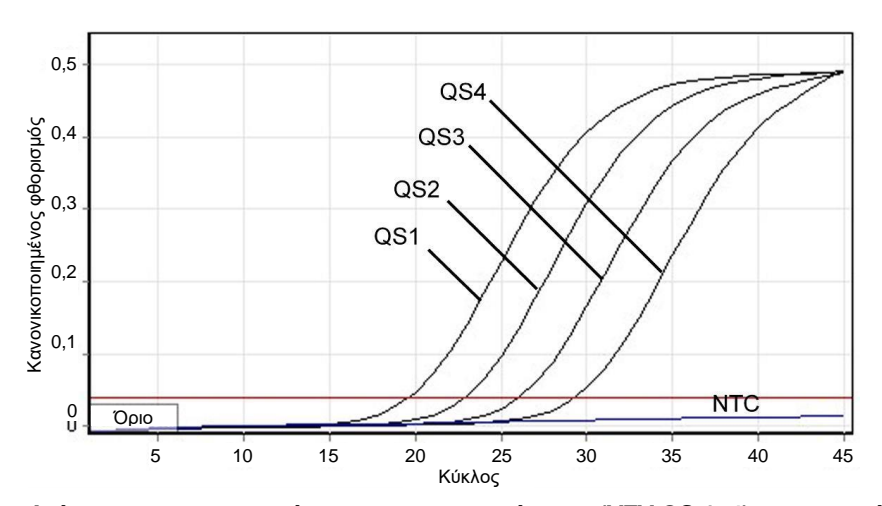

#### Παραδείγματα θετικών και αρνητικών αντιδράσεων PCR

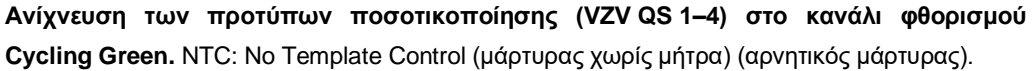

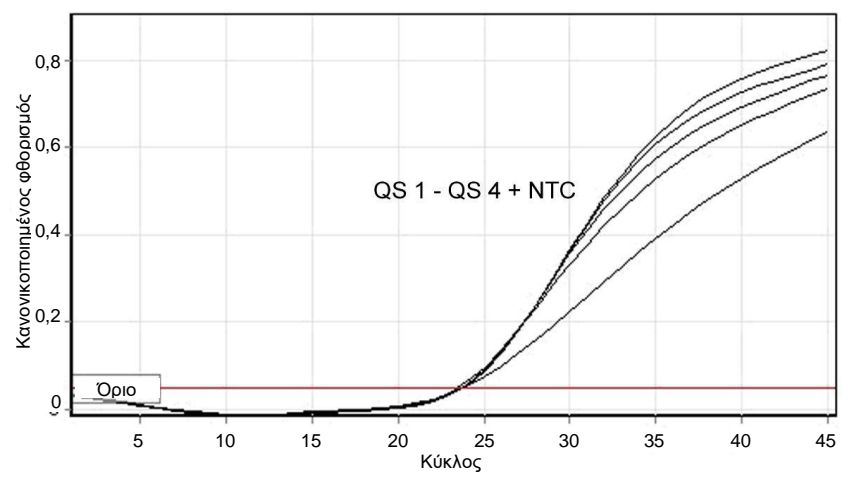

**Ανίχνευση του εσωτερικού μάρτυρα (Internal Control, IC) στο κανάλι φθορισμού Cycling Orange με ταυτόχρονη ενίσχυση των προτύπων ποσοτικοποίησης (VZV QS 1–4).** NTC: No Template Control (μάρτυρας χωρίς μήτρα) (αρνητικός μάρτυρας).

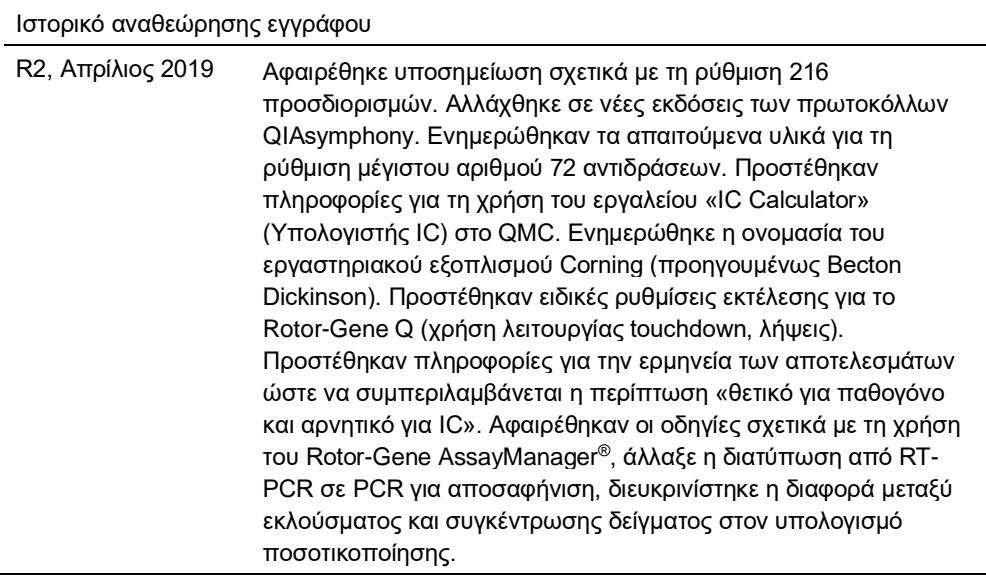

Για ενημερωμένες πληροφορίες άδειας χρήσης και για δηλώσεις αποποίησης ευθύνης σχετικά με συγκεκριμένα προϊόντα, ανατρέξτε στο αντίστοιχο εγχειρίδιο κιτ QIAGEN ή εγχειρίδιο χρήστη. Τα εγχειρίδια των κιτ QIAGEN και τα εγχειρίδια χρήστη είναι διαθέσιμα στη διεύθυνση www.qiagen.com ή μπορείτε να τα ζητήσετε από το τμήμα Τεχνικών Υπηρεσιών της QIAGEN ή τον διανομέα της περιοχής σας.

Εμπορικά σήματα: QIAGEN®, Sample to Insight®, QIAsymphony®, *artus*®, Rotor-Gene®, Rotor-Gene AssayManager® (Όμιλος QIAGEN), Corning® (Corning Inc.), Sarstedt®<br>(Sarstedt AG and Co.). Οι κατατεθείσες ονομασίες, τα εμπορικά

Παραγγελίες **www.qiagen.com/shop** | Τεχνική υποστήριξη **support.qiagen.com** | Ιστότοπος **www.qiagen.com**